# **Specifikation af opgaver i opdatering 4.3.09**

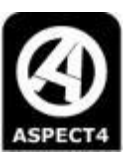

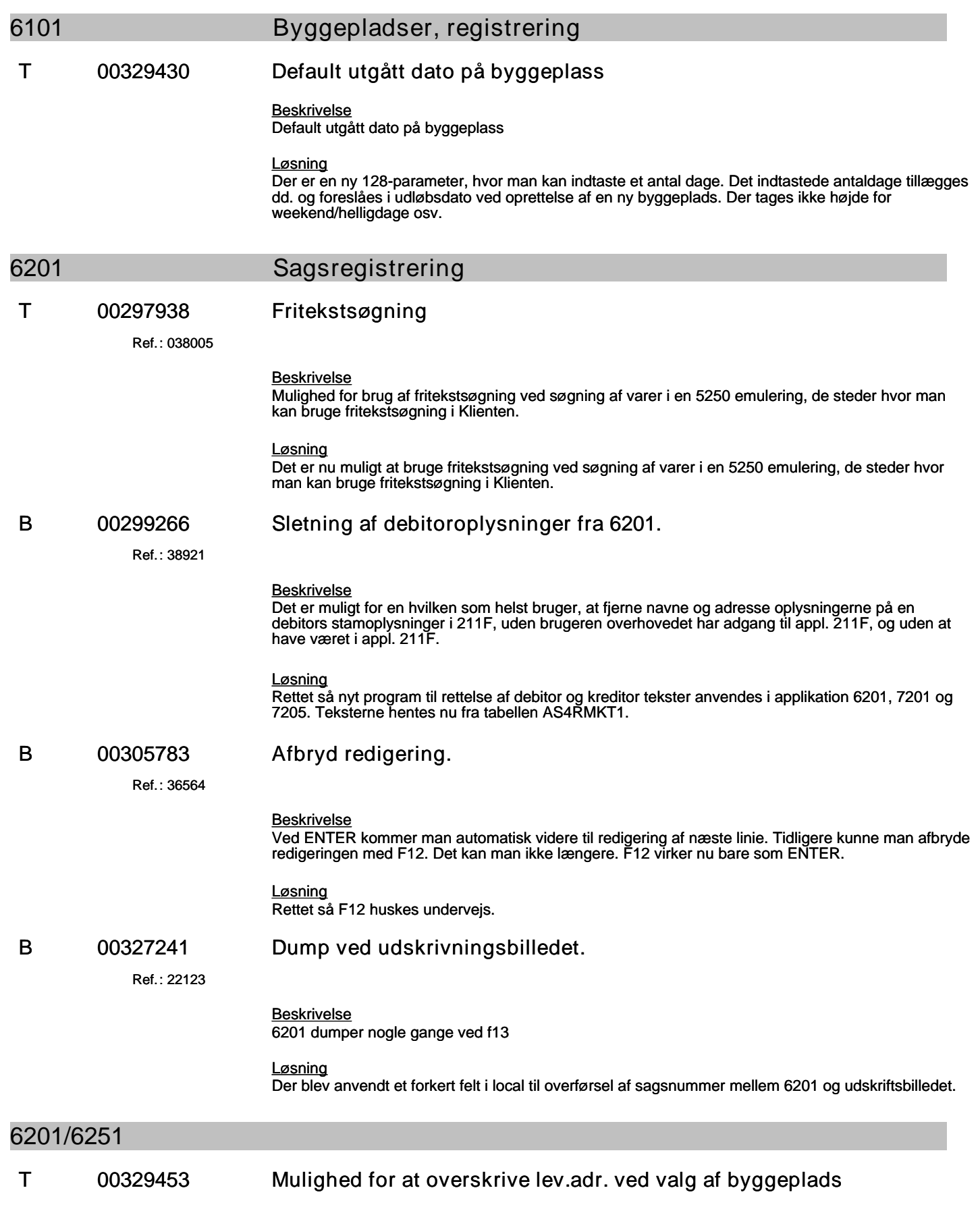

# **Specifikation af opgaver i opdatering 4.3.09**

(B=fejl, S=support/Info, T=Opgave, W=Releaseønske)

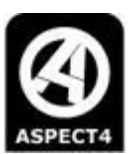

#### *Beskrivelse*

Mulighed for at overskrive lev.adr. ved valg af byggeplads

#### *Løsning*

Der er udarbejdet en ny funktionalitet ifm. byggeplads i appllikation 6201. Når man vælger en byggeplads kommer der et pop-up billede, hvor man kan vælge om man vil overskrive leveringsadresse 1+2+3. Billedet kommer kun hvis der står noget i et af adresse-felterne.

I appl. 6251 er dialogen lidt anderledes. Efter valg af byggeplads, kommer man til et nyt skærmbillede hvor man kan vælge om man vil overskrive leveringsadresser. Billedet komme kun hvis et af lev.adressefelterne er udfyldt.

Her er der mulighed for at kalde eksisterende billede til leveringsadresse, så man kan se de nuværende adresser. Ved F12 i visning af nuværende adresser returnerer den til dette skærmbillede. Hvis man tager F12 til dette skærmbillede kommer man til skærmbilledet, som man får efter valg af byggeplads og lev. adresserne må ikke være overskrevet. Hvis man vælger at overskrive lev.adresser så kommer man til efter ENTER til skærmbilledet, som man får efter valg af byggeplads.

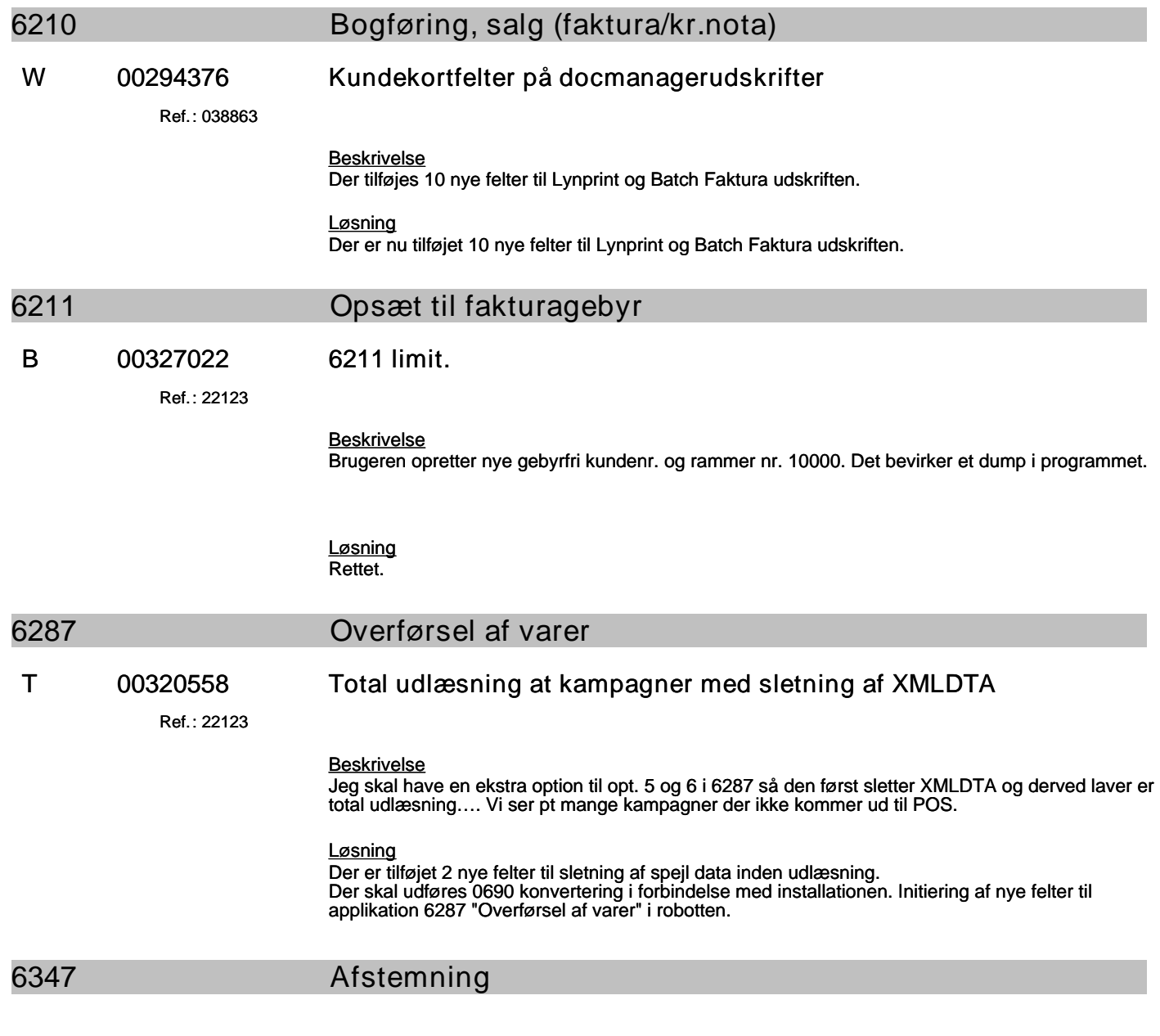

**Specifikation af opgaver i opdatering 4.3.09**

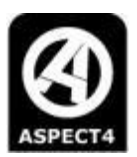

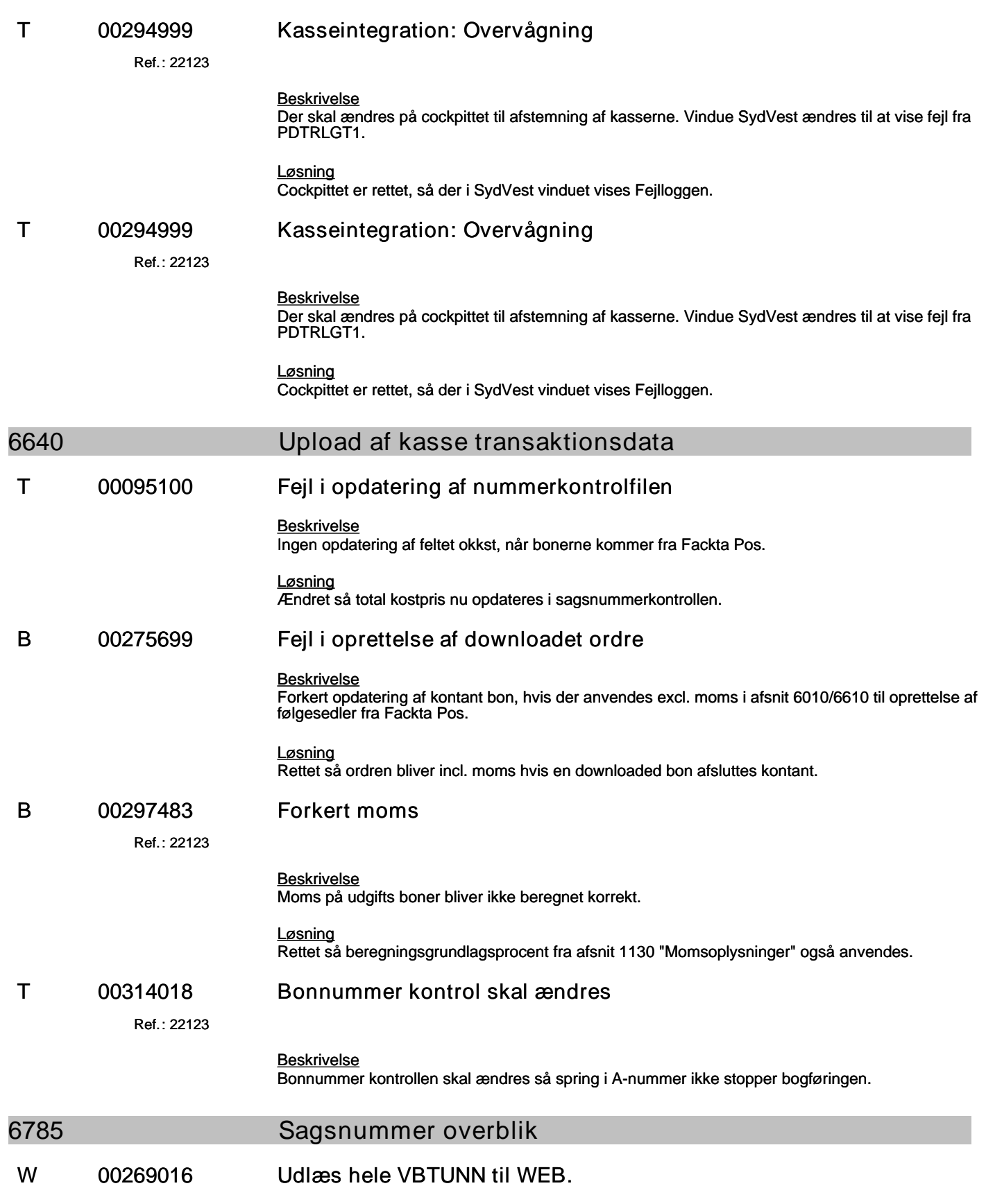

### **Specifikation af opgaver i opdatering 4.3.09**

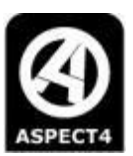

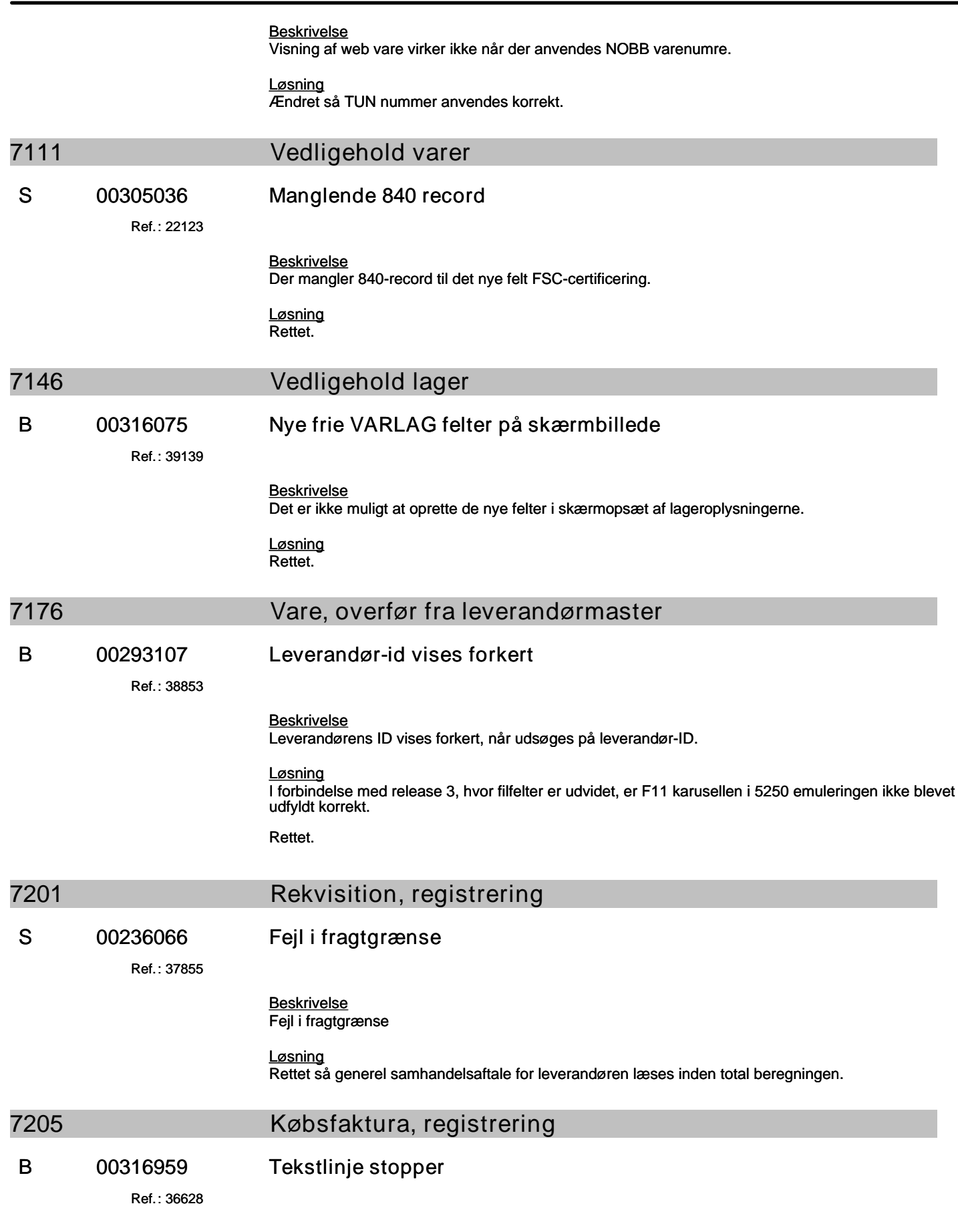

### **Specifikation af opgaver i opdatering 4.3.09**

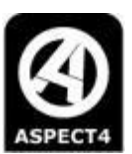

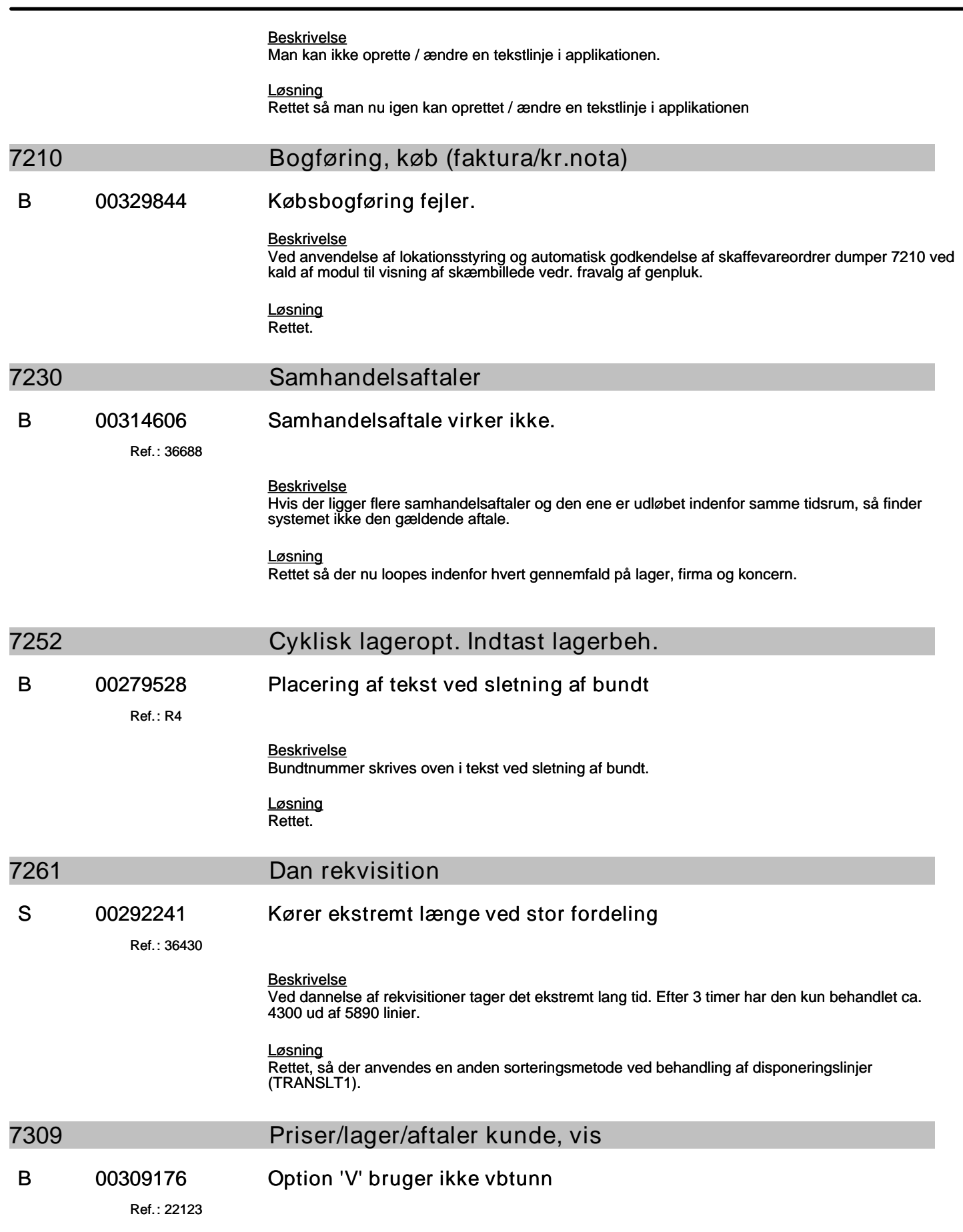

## **Specifikation af opgaver i opdatering 4.3.09**

(B=fejl, S=support/Info, T=Opgave, W=Releaseønske)

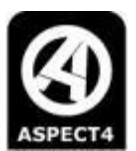

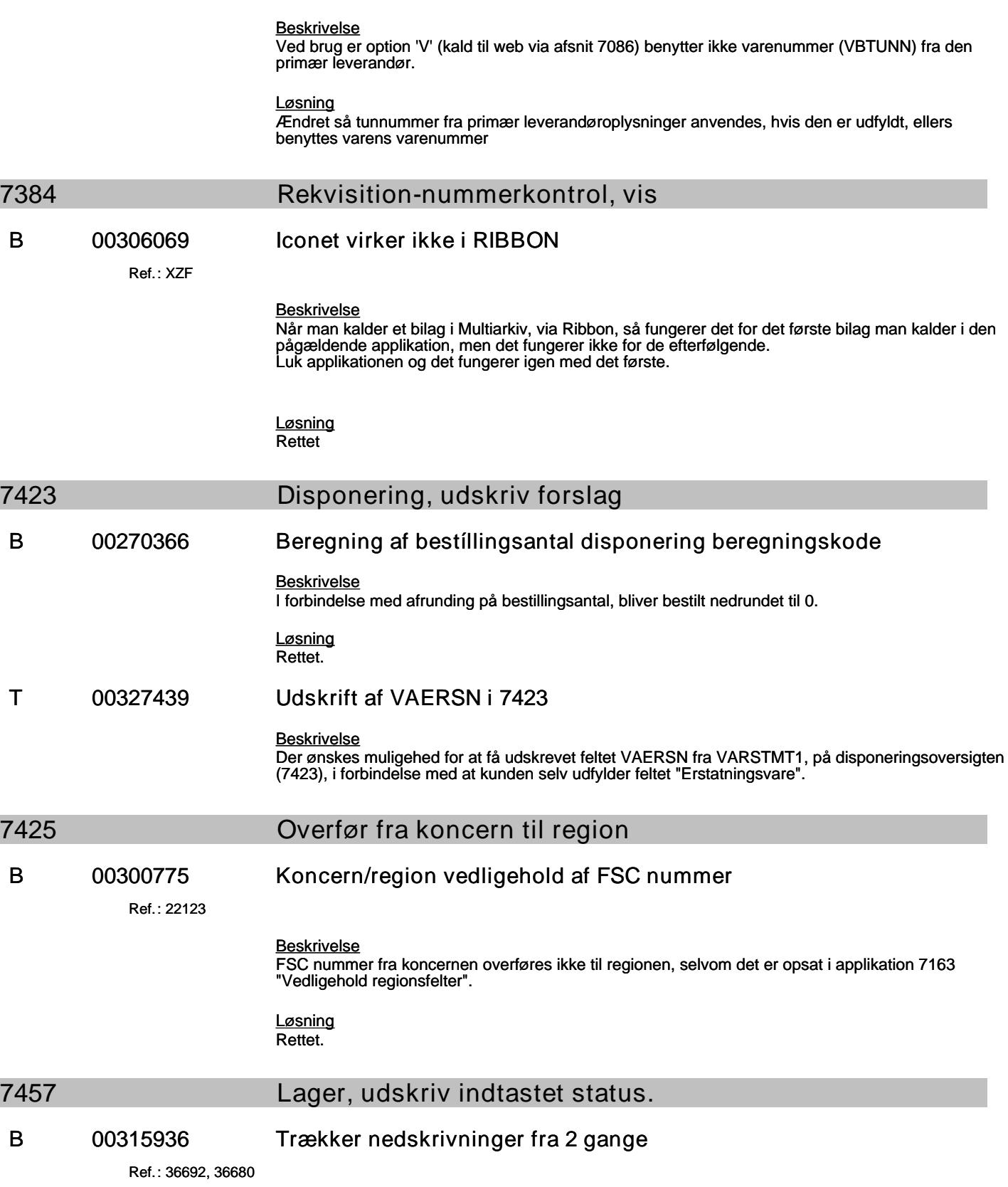

*Beskrivelse*

Trækker nedskrivninger fra 2 gange, samt udskrift har kun ulige sidenumre.

## **Specifikation af opgaver i opdatering 4.3.09**

(B=fejl, S=support/Info, T=Opgave, W=Releaseønske)

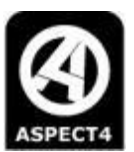

#### *Løsning*

Rettet: så sidenumre bliver rigtige. Nedskrivning bliver kun trukket fra en gang.

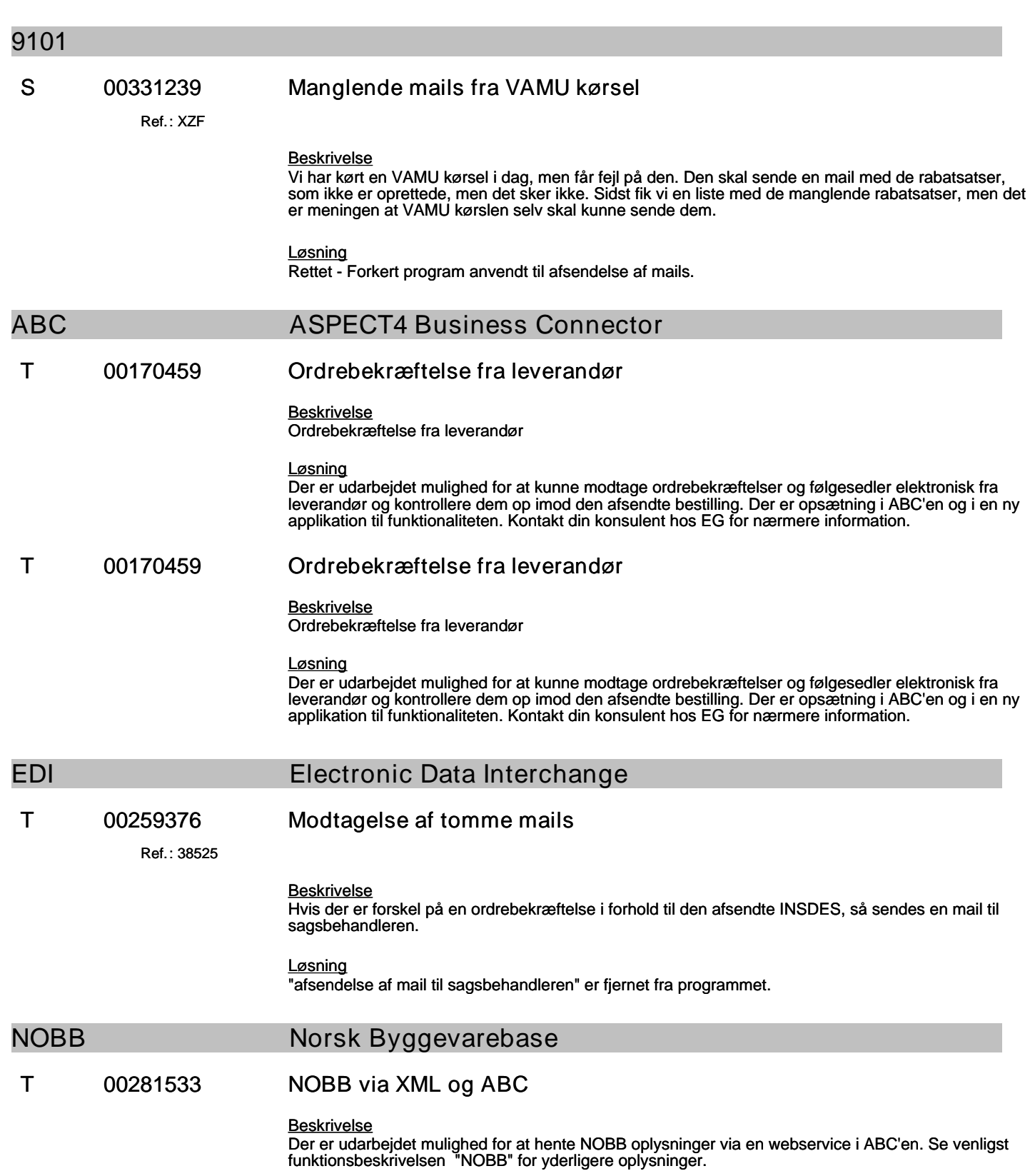

### **Specifikation af opgaver i opdatering 4.3.09**

(B=fejl, S=support/Info, T=Opgave, W=Releaseønske)

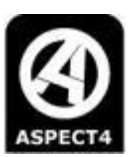

*Løsning* Se ovenstående.

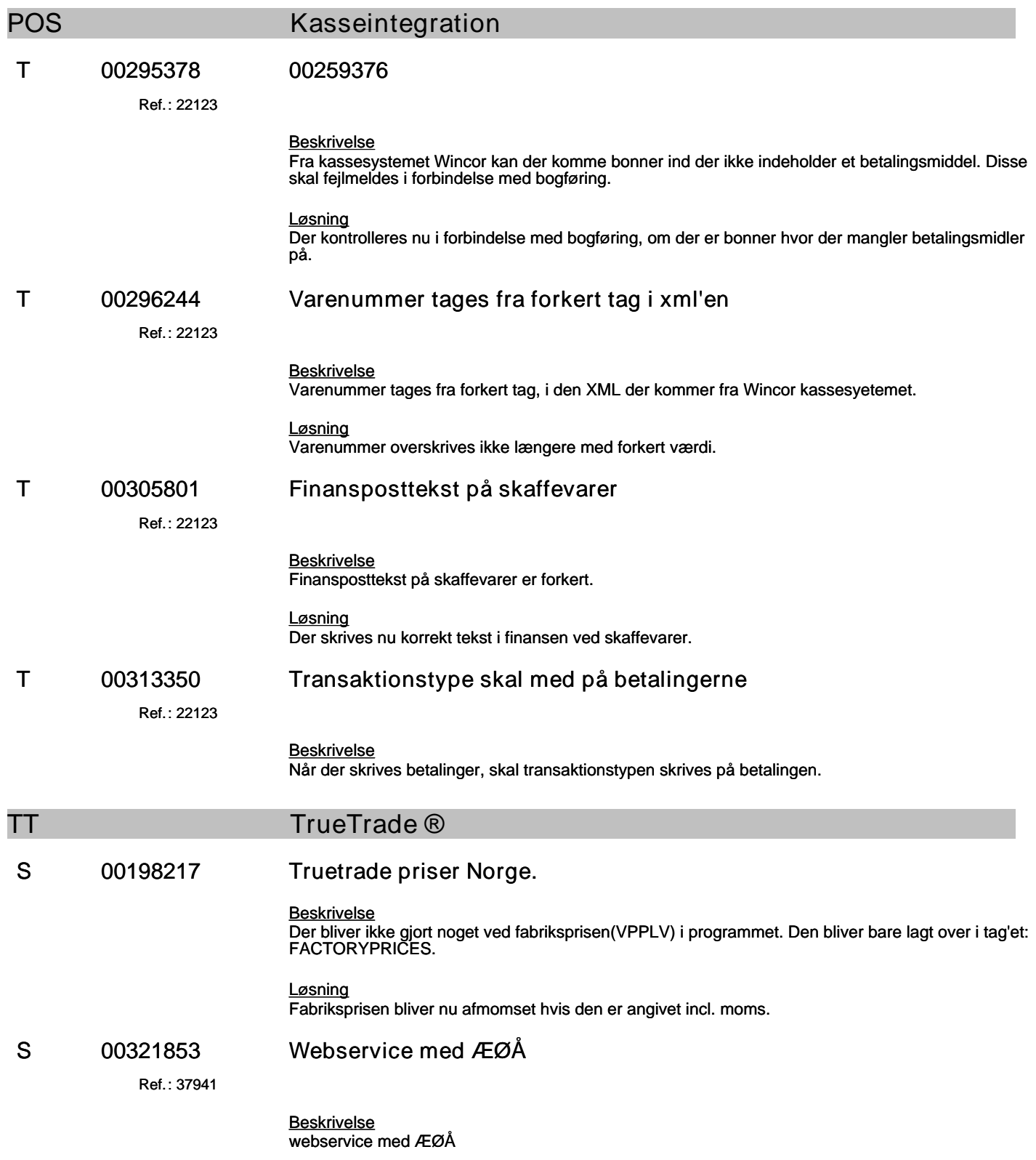

## **Specifikation af opgaver i opdatering 4.3.09**

(B=fejl, S=support/Info, T=Opgave, W=Releaseønske)

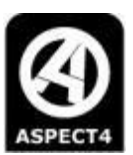

*Løsning* ÆØÅ ændret i beskrivelserne

Ref.: **036716**

# **B 00330547 Webservice til prissætning af ordre fejler**

#### *Beskrivelse*

Kald af webservicen EA9311R2 dumper ved første kald.

#### *Løsning*

Rette så parametre i eglocal sættes korrekt udfra medsendte lagersted (STOCKNO)

### **WS WebServices**

**T 00319847 "ordre dannet fra" koden**

Ref.: **33481**

### *Beskrivelse*

"Ordre dannet fra" koden, som kan ses i applikation 6385 og i 6380, ønskes der mulighed for at kunne bestemme indholdet af ved dannelse af ordrer via ABC'en.

### *Løsning*

Det er udarbejdet at man i modul EA9230R3/R2 kan medsende, hvilken kode, som ordren skal oprettes med i "Ordre dannet fra" feltet OKBSMD i ORDNKTT1.

Hvis koden ikke er medsendt, så oprettes ordren med koden '19' (Internet-ordre), som den bliver i dag. Koden skal medsendes i nyt KEYWORD <ORDERORIGIN>. Det er muligt at medsende i intervallet 80-89 i koder.

Hvis det er udenfor 80-89, så oprettes ordren med koden '19', som den bliver i dag. Man selv definere en ny type i messmember – UMAODFR. Følgende koder reserveres til kunder 80-89.